# **Software Product Line Reengineering: A Case Study on the Geographic Domain** *<sup>∗</sup>*

Agustina Buccella<sup>1,2</sup>, Alejandra Cechich<sup>1</sup>, Matias Pol'la<sup>1,2</sup>, and Maximiliano Arias<sup>1,2</sup>

<sup>1</sup>*GIISCO Research Group, Departamento de Ingenier´ıa de Sistemas, Facultad de Inform´atica, Universidad Nacional del Comahue, Neuquen, Argentina*

*{*agustina.buccella, alejandra.cechich,matias.polla,maximiliano.arias*}*@fi.uncoma.edu.ar

<sup>2</sup>*Consejo Nacional de Investigaciones Científicas y Técnicas - CONICET*

#### **Abstract**

The growing adoption of software product lines (SPL) represents perhaps a paradigm shift in software development aiming at improving cost, quality, time to market, and developer productivity. While the underlying concepts are straightforward enough building a family of related products or systems by planned and careful reuse of a base of generalized software development assets the problems can be in the details, as successful product line practice involves domain understanding, technology selection, and so forth. Today, there is an important increment on reporting experiences and lessons about SPL development by capturing aspects that have been gathered during daily practice. Following this line, in this paper we start from our experiences of developing a software product line on the Marine Ecology domain highlighting our reasons for reengineering a previous SPL. Then, we explain step-bystep reengineering activities in terms of motivation, solutions, and lessons learned, which summarize strengths and limitations of the applied practices. Differently from other cases, here we take advantage of using domain standards as well as open source implementations within the geographic domain.

**Keywords:** Reengineering, Software Product Lines, Component-Based Software Development, Open Source Development, GIS Standards

## **1 Introduction**

Software Product Line Engineering (SPLE) is a relevant area which is being highly analyzed and studied during the last years. New developments have emerged by following novel development methodologies  $([1, 2, 3, 4, 5])$  and many

experiences and case studies have been presented with successful results  $([3, 6, 7])$ . These results have showed mainly a reduction of the development costs, time-to-market, and complexity; and improved some non-functional requirements as maintenance, evolution, and reuse. The apparent success of the SPL approach have also generated that legacy systems are being reanalyzed in order to take advantage of their codes and designs for the construction of this type of systems. Thus, methodologies and experiences on reengineering legacy systems towards SPLs have emerged providing a wide spectrum of possible mechanisms to be applied ([8, 9, 10, 11, 12]). All of them try to show how the change to an SPL approach improves software qualities. At the same time, another aspect intimately related to SPLs is the domain in which they are developed. A correct analysis of the domain will define then the success of the resultant SPL.

Building upon previous work in SPL development ([13, 14]), in this article we describe a reengineering process which faces two important aspects, the geographic domain and the improvement of platform capabilities. With respect to the first one, we take advantage of our previous experiences and the standards provided by the ISO Technical Committee 211 (ISO/TC 211)<sup>1</sup> and the Open Geospatial Consortium<sup>2</sup> (OGC). Thus, we apply two semantic resources, a service taxonomy (based on the ISO 19119 standard  $3$ ) and function datasheets ([15]), in order to design a new SPL which shows clear benefits with respect to its previous version.

With respect to the second aspect, improvements of software qualities, we apply a reengineering process which takes the domain particularities and redesign and reimplement the previous SPL. This process is guided by open source development principles promoting the collaborative and iterative work ([16, 17]). Within the activ-

This work is partially supported by the UNComa project 04/F001 "Reuso de Software orientado a Dominios" part of the program "Desarrollo de Software Basado en Reuso"

<sup>1</sup>http://www.isotc211.org/

<sup>2</sup>http://www.opengeospatial.org/

<sup>3</sup>Geographic information. Services International Standard 19119, ISO/IEC, 2005.

ities, we describe the way software components, included into a three layer architecture, were defined, designed, and implemented. At the same time, we provide an exhaustive selection process of geographic tools which are capable of implementing our architectural constraints. Finally, we show the refactoring results involving the underlying technology and the way to represent the variability within the reusable components. Each activity of the reengineering process is described in terms of motivation, solution and lessons learned highlighting the main strengths and limitations found on each of them.

This paper is organized as follows. The next section presents related work in the literature regarding to SPL reengineering. Section 3 presents the background of our previous experiences on SPL development. Section 4 details the activities performed during the reengineering process. Finally, future work and conclusions are discussed afterwards.

## **2 Related Work**

The main benefits generated by the application of new SPL developments and their proved results from different industrial  $\text{cases}^4$  have motivated the creation of novel methodologies in all fields of this engineering, such as, variability modeling ([18, 19]), domain engineering ([20, 21, 22]), etc. At the same time, the wide range of existing complex software systems have put the interest on the creation of new methodologies for migrating to the SPL approach. Pioneered works on reengineering of legacy systems have been proposed in [1, 10, 23, 24]. For example, the methods MAP (Mining Architectures for Product Lines) ([24]), and OAR (Options Analysis for Reengineering) ([10]), developed by the Software Engineering Institute<sup>5</sup>, are based on mining existing assets of legacy products for reusing in a product line approach. Both methods can be used together for supporting the reuse of architectures or independent components to be fit in specific architectural constraints<sup>6</sup>. At the same time, other two contemporary methodologies, the PuLSE (Product Line Software Engineering) ([1]) and RE-PLACE (Reengineering Enabled Product Line Architecture Creation and Evolution) ([23]), support the reuse of existing assets by proposing specific reengineering activities included in the methodologies. PuLSE is a more general methodology that can also be used for a completely new

SPL development (without reusing legacy products). On the contrary, the RE-PLACE method is specific for product line reengineering addressing activities to identify, model, design, and make the transition of legacy products to an SPL approach.

During the last few years, new proposals have emerged focusing on different branches of software product line reengineering. A systematic review of these branches together with particularities of recent works was presented by [25]. At the same time, in [26] authors extend this review for generating a taxonomy based on three main dimensions of the SPL reengineering process – quality, SPL implementation, and legacy migration. From these works, and following the line of the pioneered works on methodological aspects of the reengineering approach, we can cite recent works that propose different views of the whole process. For instance, works presented in [8, 12, 27] combine activities for SPL reengineering with increment and iteration practices of agile methodologies<sup>7</sup> . The main idea of these works is to gain benefits of agile approaches to be transfered to the SPL development. Thus, for example, in [8] authors show the results of this new approach in which they demonstrated that the process overhead was reduced by means of improving the involvement of customer and development teams.

In addition, we can find several works describing experiences on real cases of an SPL reengineering process ([9, 11, 12, 27, 28, 29, 30]). For example, in [27], in which a collaborative approach is combined with agile product line planning, authors present the industrial case study of the PROSOL software company. The whole process, consisting mainly of moderated sessions among participants, had the goal of generating the product map of the SPL ([5]). Main results indicated an earning in time and quality. Another industrial case study is described in [11] by applying an evolutionary approach for WES products<sup>8</sup>. Here, authors analyze the possible improvements generated by a proactive or a reactive evolution and the experiences of applying them in the WES product line. The work presented in [12] describes the Alcatel-Lucent SPL reengineering project in which four main practices were involved. Each of them, described in detail in terms of problems, solutions, and results, gives a clear view of the activities performed and the benefits obtained. Other interesting work describing a cost-benefit analysis during a migration to a software product line approach is presented in [29]. Here, authors show, through the application

<sup>4</sup>http://www.sei.cmu.edu/productlines/ casestudies/catalog/

<sup>5</sup>http://www.sei.cmu.edu

 $6$ http://www.sei.cmu.edu/productlines/frame\_ report/miningeas.htm

 $7$ http://www.agilemanifesto.org/

<sup>8</sup>WES is an industrial product family developed by Fudan Wingsoft Co. Ltd., in Shanghai, China.

of federated architectures, the direct cost savings during the deployment of the line. Finally, in [30] authors describe their experiences of reengineering legacy home service robot applications into product line assets. The proposal applies reverse engineering, and by refining feature-oriented models, builds a new architecture and components for the line. The main benefits presented are based on the use of process architecture, planned guidelines, and feature-oriented principles.

As we have defined in the introduction section and according to [26], our work also includes activities within the variant-preserving refactoring dimension. Within this dimension, the code is analyzed for implementing improvements towards a better and simpler representation ([31]). Several works in this area are focused on proposing feature-oriented product-line implementations by using feature-oriented programming (FOP) ([32]). For example, in [33] authors propose a catalog of four refactorings for feature-oriented SPL and apply them for removing code clones. However, within the refactoring activity in SPL, there are still few works and real experiences that show the real problems and possible challenges in this area  $([26]).$ 

In this work, considering some of these related works on reengineering and the previous experiences in this area  $([10, 24, 27, 33])$  we have defined activities of the domain engineering area that include the particularities of the geographic domain together with refactoring activities. At the same time, these activities were defined by taking into account main problem found in the previous SPL and its particularities (which they are fully described in the next section). We also considered the semantic resources defined in [15] which were not fully exploited in the previous SPL, in order to generate a better design and implementation.

## **3 Motivation and Background**

We designed the previous SPL by following a methodology ([13, 14]) that combines advantages of several methodologies widely referenced in academy and industry  $(2, 5, 34, 35)$ . Our approach extended basic characteristics to consider complex and generic domains, such as the geographic one that can be split into different subdomains. We analyzed these domains by considering the geographic standards defined by the ISO/TC 211 and the OGC, and the information provided by expert users. In particular, we worked with two organizations involved in the marine ecology sub-domain - the Institute of Marine Ecology and Fishery "Almirante Storni"<sup>9</sup>

 $(IBMPAS)$  and the Patagonian National Center<sup>10</sup> (CENPAT-CONICET).

With respect to the standards is important to highlight that we specialized the service taxonomy, defined in the ISO 19119 standard, by adding specific services belonging to the subdomain. These specific services were defined to be independent of particular applications, that is, they were defined to be general enough for supporting the range of possible systems developed in the sub-domain. At the same time, these services were classified within a three layer architecture proposed as a reference model in the ISO 19119 standard. In addition, in order to take advantage of these standard services, we cataloged them into functional datasheets in order to show their interactions according to the architectural layers. These datasheets describe semantically the way in which the services can be combined for implementing specific domain functionalities. The main goals of creating both service taxonomy and datasheets, were the need of provide semantic resources to promote the communication among stakeholders and increase the traceability of the design decisions during the implementation of the SPL platform.

Examples of the service taxonomy and datasheets are presented in the next sections and further details can be found in [15].

Then, we designed the SPL's reference architecture as composed of three layers aiming at separating services of the taxonomy. Specifically, we defined the three-layer reference architecture involving a *human interaction layer*, responsible for the interaction with the user; a *user processing layer*, responsible for the functionality required by the user; and a *model/information management layer*, responsible for physical data storage and data management. The main goal of implementing this design was the need of promoting a separation of the functionality of the system into three independent layers that interact only through their well-defined interfaces. Thus, different developers would work over each one of these layers without interfering on the others.

Although the first design and implementation of the SPL worked fine and the derived products got a good user's response, some main goals aforementioned were unfulfilled due to several problems. In general, we could classify these problems into two categories: those involving the design phase and those involving the implementation one.

With respect to the first category, one of the problems came from some wrong design decisions, which made some components lowly cohesive and

<sup>&</sup>lt;sup>9</sup>Instituto de Biología Marina y Pesquera - http:// ibmpas.org/

 $10$ Centro Nacional Patagónico - http://www.cenpat. edu.ar/

therefore much broader in scope. These decisions were made taking into account that the same components could be reused in the future. However, developing them so broadly caused each component implements a great number of services. At the same time, another problem came from constraints of the underlying technology we selected for implementing the component structure. It causes some changes on the final architecture increasing dependences among components and therefore making the service identification harder. Thus, the result was a strongly coupled design.

Then, the second category, which is intimately related to the first one, implies implementing the architecture's components through a supporting technology. Here, it is very important to remark that geographic information processing usually includes a series of tools that must work together to store and visualize information properly, that is, in a correct and friendly way. Properties of these tools are not always well-known and categorized, making us to deal with uncertain functionality. Our previous selection of open-source tools was based mainly on simplicity and understandability without considering the constraints they imposed. Thus, although the selected tools allowed developers to implement the components of the SPL, they partially complying with the architecture's requirements. Particularly, benefits of implementing components were hindered because we implemented a pseudo-component structure, which generated coupled code, hard interface separation, etc.

Finally, a last problem of the previous SPL was the lack of integration of the pseudocomponent structure with the service taxonomy and datasheets. Less work was made with respect to this mapping due to the complexity of this structure. However, integration is important to determine the specific functionality of each component, the functionality that they are implementing, and their interactions with others. At the same time, the integration guarantees the compliance of the components with the geographic standards.

## **4 Applying the Reengineering Process: Practices**

In this section we detail the main activities and practices involved in our reengineering process in order to restructure the previous SPL. Figure 1 presents graphically these activities with the two main information sources involved, the *SPL Documentation*, which involves the analysis and design of the previous SPL; and the *Service Taxonomy*, containing the standard services defined in the geographic domain and particularly the

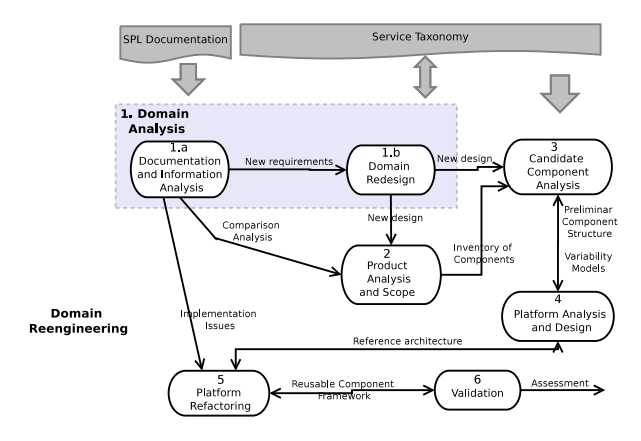

Figure 1: Activities of the Reengineering Process

marine ecology subdomain. The first two activities of the process are part of the *domain analysis* phase in which the geographic domain is analyzed and designed. Then, the other five activities are specific for the SPL reenginering. It is important to highlight that the activities follow a collaborative approach in which a reengineering team must be involved. This team should be a multi-disciplinary one involving informatics (software engineers and developers) and domain experts. At the same time, as in the previous SPL implementation we had already applied an open source approach, we faced this reengineering process based on open source development principles  $([16, 17])$ . Thus, aspects as distribution, iteration and reusability were strongly considered during the execution of the activities.

#### *1) Domain Analysis*:

- *• Motivation*: In the previous SPL we had to face some problems during the domain analysis activities. Firstly, as we were distributed in different cities (software engineers and developers live in Neuquén and biologists in San Antonio Oeste and Puerto Madryn, which means a distance of 500 kms between both groups) the communication did not work well. Collaborative tools helped us to overcome this problem; however the real problem was having different vocabularies and preconceptions. It made us to misunderstand requirements and waste precious time during face-to-face meetings.
- *Solution*: We conformed the reengineering team including again participants of the different involved areas. In this case, the team involved five expert users (biologists in general) and six informatics (software engineers and developers). The informatics and three of the biologists were involved in the construction of the previous SPL. This fact helped reach better understanding of the

next tasks in the process. At the same time, we implemented specific mechanisms to guarantee a fluent communication among the parties. We defined scheduled on-line and faceto-face meetings and we used shared files to work on a same line. In order to solve the problem of misunderstanding, we took advantage of the service taxonomy and functional datasheets defined in [15] and used them as a common language and information structure of the functions required. As we described in Section 3, we created a service taxonomy according to the ISO 19119 std. This taxonomy was performed by specializing the abstract services of the ISO and classifying them depending on their particular domain or subdomain. The idea of defining these services was to bridge the gap among the different participant's skills by reducing the wide spectrum of information sharing. At the same time, services were defined to be as general as possible for supporting the range of possible systems developed in the domains. In Table 1 we can see a set of the specialized services according to the architectural layer and the domain level (geographic, oceanographic and marine ecology) in which they are included. Services containing a *NULL* value in the *"inherits from"* column correspond to the root services in the service taxonomy (the main categories of the ISO 19119 std.). Also, in the table we can observe some examples of spatial and thematic services. For instance, the PS-S1.1 service calculates the distance in meters between two points (indicated by a user) within specific zones (represented by a layer) of the map. This service specializes the spatial category and belongs to the marine ecology subdomain.

Therefore, in this analysis, the stakeholders analyzed these services and selected the specific ones they needed. In addition, the new requirements, which had not been found in the taxonomy, were then added as new services and included in the correct place (by agreement, with the consent of all parties concerned).

*• Lessons Learned*: One of the main benefits of doing the domain analysis activities was the involvement of a multidisciplinary team, necessary for any domain engineering activity, and the manipulation of a standard structure understood by everyone. However, this structure must be sound as well as dynamic at the same time. It means allowing stakeholders to adapt the structure to specific requirements without losing

its core assets. Obviously, each domain has its own characteristics, but we could take advantage of the many standards the geographic domain provides as a basis to define our structure. It helped us not only build a common vocabulary for requirements today, but also for requirements that may come from different organizations, all over the world, in the future. Therefore, we recommend the use of domain standards whenever they exist. In case world-wide standards are not available, it would be highly recommendable to develop in-house standards and/or taxonomies in order to facilitate domain analysis. Works, as presented in [36, 37, 38, 39], proposing novel methodologies to create taxonomies as semantic resources, could be taken into account in order to assist the development.

## *2) Product Analysis and Scope*:

- *Motivation*: As a consequence of the communication problems during the domain analysis activity, the scope of the previous SPL was vaguely defined. The component structure was designed by supporting only a subset of services required by the domain and implemented in a widespread way. Thus, the final structure resulted in a set of pseudocomponents providing a set of services hardly identifiable.
- *• Solution*: Based on the set of standard services, during this activity, we defined which specific services must be part of the new SPL platform and which ones could be productspecific. At the end of this activity, we added nine services to the taxonomy with four possible variabilities (which were also defined as services). The addition of these services modified the previous product/service matrix indicating the new services required by the platform together with the product-specific services required by each product to be implemented. Finally, in this activity we reanalyzed the pseudo-component structure of the previous SPL and mapped it to the services of the taxonomy. Table 2 shows some of the pseudo-components that changed in the reengineering process. As we can observe, the pseudo-components were defined in a general way implementing too many services (Section 3). For instance, the *Graphical Statistics* component implemented the service PS-S4 which includes all the possible statistics the platform could contain, such as the size and growth rate of the species

| Layer                | <b>Service Name</b>                            | <b>Inherits From</b> | Domain         |
|----------------------|------------------------------------------------|----------------------|----------------|
| Model                | MMS.Geographic model/information<br>management | NULL.                | Geographic     |
|                      | MMS-FA.Feature Access                          | <b>MMS</b>           | Geographic     |
|                      | MMS-FA1.1.Search Zones                         | MMS-FA               | Marine Ecology |
| Processing           | PS. Geographic processing services             | <b>NULL</b>          | Geographic     |
|                      | PS-S1.1. Calculate distances (meters)          | PS-S1                | Marine         |
|                      | between points in zones                        |                      | Ecology        |
|                      | PS-T2.Subsetting                               | PS-T. Thematic       | Geographic     |
|                      | PS-T2.2. Query the name of a station           | $PS-T2$              | Marine Ecology |
| Human<br>Interaction | HI. Geographic human interaction               | <b>NULL</b>          | Geographic     |
|                      | HI-LM5.1.Show/hide layers according            | $HI-LM5$             | Marine         |
|                      | to specific scales                             |                      | Ecology        |
|                      | HI-LM5.1.2. Show zones by polygons             | $HI-LM5.1$           | Marine Ecology |
|                      | HI-LM1.20.Show description of zones by labels  | $HI-LM1$             | Marine Ecology |

Table 1: Part of the Service Taxonomy according to the abstraction levels, architectural layers and domains

population, changes on geographical distributions of species, etc. This generality on the component implementation undermined the easy modifiability and evolution, making finding specific functionalities and bugs within each module really difficult. Obviously, this also affected the independence among components making them highly coupled.

All these problems found were reflected in a technical report describing, for each pseudocomponent, the specific set of implemented services and their dependences with others.

*• Lessons Learned*: As this activity was mainly focused on performing an analysis of the previous SPL, the main resource used was again the service taxonomy. The mappings among the pseudo-components and standard services allowed the team to identify the set of services provided by each of them and determine which services (required by the platform) were not satisfied. At the same time, as the communication in this activity was a main limitation, we recommend to put special effort on doing frequent face-to-face and on-line meetings by sharing documents until all members of the team agree with the platform services. Likewise, it is necessary to define clear objectives and commitments with agreed changes in order to avoid an unnecessary waste of time. Novel techniques and methodologies to be benefited from meetings can be found in several different areas on the  $Web^{11}$ .

## *3) and 4) Candidate Component Analysis & Platform Analysis and Design*:

- *Motivation*: The problems identified in the last activity together with the new requirements of the domain, and the product/service matrix, motivated a reengineering of the pseudo-component structure to be applied on the SPL architecture (Section 3). In the two activities here, we had to improve the highly coupled design and define specific services for each new component according to the service taxonomy. At the same, we had to abstract away from the underlying technology which had generated a bad design in the previous SPL.
- *• Solution*: To perform these activities, the pseudo-component structure was completely changed giving more importance to the services' interactions of the taxonomy and the functionality required by the domain. Here, only the software engineers and developers participated of the activity without intervention of user experts. This decision of excluding user experts was substantiated in the fact that the tasks included software development techniques, such as software artifacts, models, etc. Thus, the new reusable components were designed taking the function datasheets as basis, and adapting them to the platform requirements. For example, Figure 2 shows the design model of the *query zone attributes* function datasheet denoting the interaction among eight services included on the service taxonomy. The dotted lines represent variant choices for showing zone attributes. For example, the PS-T2.5 (query the code of zones) service can require the HI-LM1.2 (code zone

 $^{11}\mathrm{http://www.ilo.org/public/english/support/lib/}$ knowledgesharing/meetings.htm

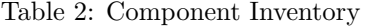

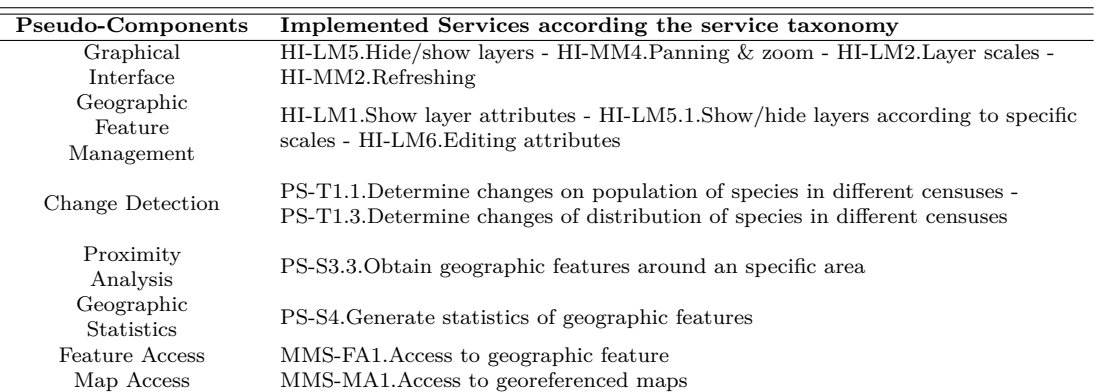

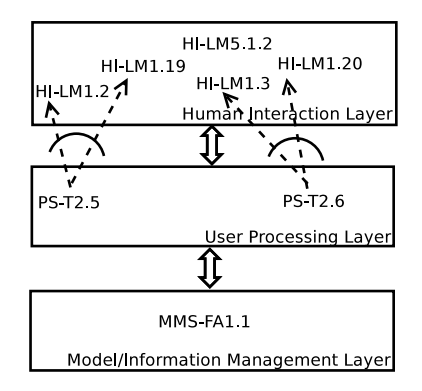

Figure 2: Design model item of the *query zone attributes* datasheet

by table) or the HI-LM1.19 (code zone by labels) service depending on specific platform requirements. The same happens with the PS-T2.6 (query the description of zones) service which can require, alternatively, to show the attribute by labels or tables. At the same time, the functionality needs the services HI-LM.5.1.2 (show zones by poligons) and MMS-FA1.1 (search zones) for searching the zones' attributes in the geographic database.

Then, we took these reusable components in order to build the final reference architecture of the new SPL. For example, for the *query zone attributes* functionality, we added the variant services as variabilities on the *show zone attributes* component.

*• Lessons Learned*: We have learned several aspects during this activity which worked fine to us. Firstly, and considering team integration, we suggest involving only the stakeholders who better understand methodologies and techniques to be applied. There must be some of them, who were more involved during taxonomy and/or standard adaptation, so they are more familiar with the common vocabulary and its implications. They are the best candidates to be part of the reduced team. Secondly, analyze service interactions to identify recurrent uses with their particularities. From there, extract interactions rules and formalize them through a committed document. In our case, this document was the function datasheet, which established a skeleton to start modeling and designing common and variable services (translated later into components). Of course, the use of domain standards is valuable at this step too.

Finally, the design of service interactions should be kept independent from any kind of technology. Technology constraints will be analyzed during the next step, when concrete components are designed according to an implementation platform. So, we should avoid thinking of technology limitations at this point. This is really helpful when looking for recurrent interactions that depend on domain requirements.

## *5) Platform Refactoring*:

*• Motivation*: The refactoring was the most important activity in our reengineering process. It was motivated by the idea of improving two main problems found in the previous SPL. Firstly, we had to select the correct geographic open source tools that can implement the architectural constraints defined in the previous activities. Both the architectural layers and the software component structure had to be preserved. Secondly, according to the tools and technology selected, we had to rewrite the code considering also

the variabilities of each functionality. These two tasks were performed towards improving the previous coupled code, hard interface separation, inefficient variability implementation etc.

*• Solution*: The first task was related to the geographic domain and the geographic tools available. As we followed an open source development, we had to analyze the wide set of open source tools available for the domain. At the same time, it was important to understand the nature of GIS and the functions of each open source component in order to guarantee the selection process and then the implementation success ([40]). To do so, we began searching and analyzing literature and documentation of geographic tools to understand their behavior. This task was really hard and complex because there exists a really huge number of geographic tools. Fortunately several works published on the Web agree on a classification of geographic tools into five categories. Table 3 shows these categories exemplified by open source tools. It is important to highlight that some tools fit in more than one category because they can be used to implement functionalities of either of them. For example, we can see in the table that MapBender can be used as a web client or as a development framework.

Our evaluation was based on several aspects that must be supported by the selected tools. The aspects analyzed were:

- **–** *Features provided*: Which are the features the tool is intended to provide? For each layer of our architecture and considering the functionality each component should implement, we listed the needed features, such as possibility of defining spatial datatypes and operations, support to raster analysis, etc., which were later used to analyze the degree of support of each tool.
- **–** *Maintenance/Longevity*: Is the tool being maintained? Here we evaluated whether the tool was actively maintained, and that it would be maintained far into the future.
- **–** *Support*: Does the tool provide a good documentation? Are administrator manuals, reference guides, and forums available and clear enough? Here we evaluated the documentation provided by the tool as well as the active

discussion on different forums of particularities about its features.

- **–** *Extensibility*: Is the tool easy to extend? Here we evaluated whether the tool would be easily customizable and extensible to add new features unsupported by its original source.
- **–** *Independence*: Is the tool independent? Here we analyzed the software dependences required by the tool. We evaluated with a higher score those tools which did not need other tools to work.
- **–** *Integrability*: Is the tool easily integrable with other tools? We analyzed here whether the tool had the ability of working with others. Thus, we measured the possibility of the tools of interacting among them according to our architectural levels and the componentbased approach. A high value indicated that the tool provided communication mechanisms to be integrated.
- **–** *Standard-compliance*: Is the tool compliant with GIS standards proposed by the OGC and/or ISO 19100? We evaluated the tools considering the standards they support, such as WFS and/or WMS services<sup>12,13</sup>.

To evaluate these aspects we used the documentation provided by each tool including user and administration guides, wikis and forums in which they had been referenced, and projects in which they had been applied. Also, we took advantage of several Web sites with comparisons among open source tools within the geographic domain, such as those provided by the OSGEO Foundation<sup>14</sup>. Thus, we scored each tool according to the previous aspects obtaining different results. In Figure 3 we can see the score obtained by OpenLayers according to each aspect evaluated.

It is important to highlight here that the most difficult evaluation was in the integrability aspect due to the complexity to determine in this stage the real compatibility among the tools. Before evaluating this aspect, we made a preselection of the tools to make the final selection simpler. Thus, in some cases, some tools that had been selected in the preselection phase, were then discharged due to their incompatibilities

<sup>12</sup>http://www.opengeospatial.org/standards/wms

<sup>13</sup>http://www.opengeospatial.org/standards/wfs

 $14$ http://www.osgeo.org/

| Category                                            | Examples                                                                                                    |  |
|-----------------------------------------------------|----------------------------------------------------------------------------------------------------|--|
| Desktop GIS                                         | $GRASS$ (http://grass.osgeo.org/) - uDig (http://udig.refractions.net/) -<br>QGIS (http://www.qgis.org/es/site/) - MapWindow GIS<br>(http://www.mapwindow.org/)                      |  |
| Web GIS<br>Clients                                  | OpenLayers (http://openlayers.org/) - Mapbender<br>$(\texttt{http://www.mapbender.org/}) - \text{Ka-Map (http://ka-map.maptools.org/}) -$<br>MapBuilder (http://www.mapbuilder.net/) |  |
| Web Map<br>Server                                   | GeoServer (http://geoserver.org/) - MapServer (http://mapserver.org/) -<br>MapGuide (http://mapguide.osgeo.org/) - Mapnik (http://mapnik.org/)                                       |  |
| Spatial<br>Database<br>Management<br><b>Systems</b> | PostGIS (http://postgis.net/) - MySQL-GIS (http://dev.mysql.com/)                                                                                                    |  |
| Software<br>Development<br>Frameworks               | GeoMajas (http://www.geomajas.org/) - MapFish (http://mapfish.org/) -<br>MapBender - FDO (http://fdo.osgeo.org/)                                                                     |  |
| Software<br>Libraries and<br>Extensions             | $GDAL & OGR (http://www.gdal.org/)-GeoTools$<br>$(http://www.geotools.org/)-FDO$                                                                                                    |  |
|                                                     |                                                                                                    |  |

Table 3: Classification and examples of GIS open source software

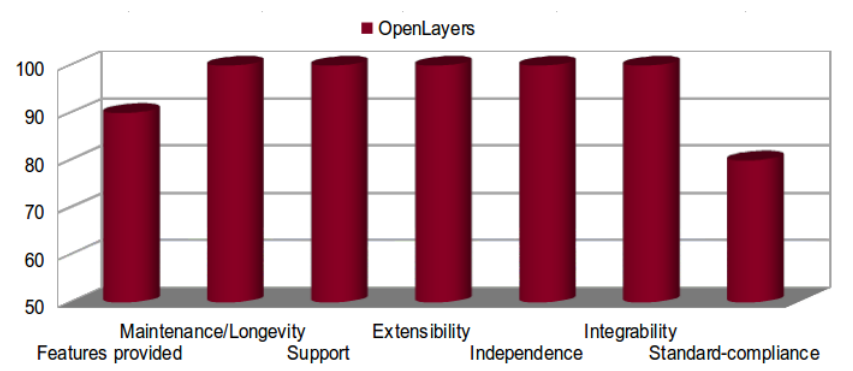

Figure 3: Results of the evaluation of the OpenLayer according to our evaluation aspects

to work with others. To do so, we had to install all the preselected tools and run some test cases in which they had to work together. In addition, the different versions of each tool had to be evaluated because some new versions of the tools did not work well with others, but older versions did. Thus, we finally arrived into a selected set of tools that implement services for each architectural layer. In Figure 4 we show the tools used in the previous SPL against the new set of selected tools.

Based on this new set of tools, we performed the second task within the *Platform Refactoring* activity. In this task, we had to refactor the old code to adapt it to the new component approach according to the programming technology and tools selected. As we previously described in Section 3, the previous SPL used PostGIS, GeoServer and Open-Layers to implement services within the layers of the architecture. In Figure 4 we can see that the two first layers (human interaction and user processing) were implemented using OpenLayers in its javascript version running over an Apache Tomcat<sup>15</sup> web server. As the interface was coupled to the processing, the services were implemented as javascript libraries and HTML pages. With the new selected tools, we could separate the interface of the processing by using the  $\text{GWT}^{16}$  framework to implement javascript code. The GWT uses OpenLayer as a library to add geographic abilities to the code. Then, we used Enterprise Java Beans ([41]) technology to implement the processing services which interact with the model and interface ser-

 $^{15}{\rm http://tomcat.apache.org/}$ 

<sup>16</sup>http://www.gwtproject.org/

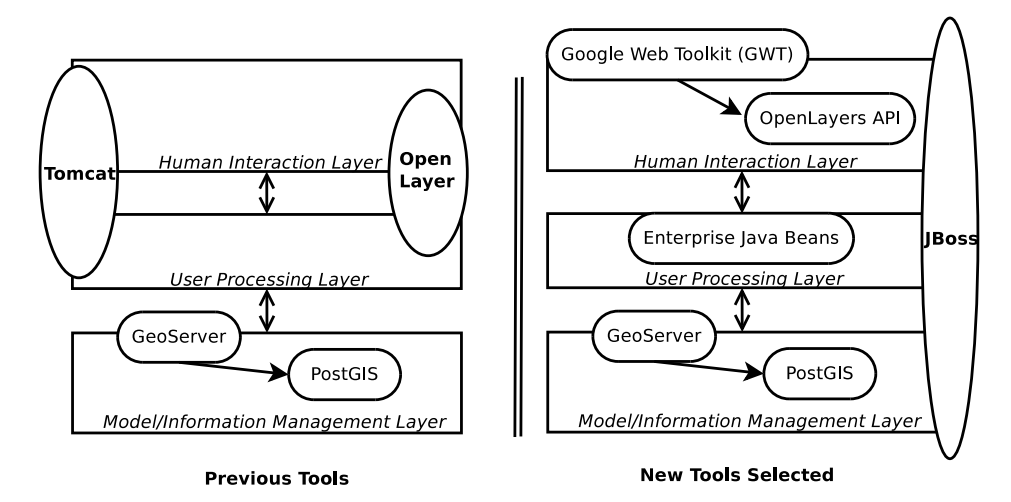

Figure 4: Comparison of the previous and the new tools selected

vices to fulfill specific functionalities. Finally, the tools applied for the last architectural layer were the same than in the previous SPL (GeoServer and PostGIS). At the same time, another particularity of the new set of tools is that they run over a  $JBoss^{17}$  application server which allowed us to run EJB components.

Thus, with these new set of tools and the definition of the new underlying technology, we began the refactoring task. In order to show some work made for this activity, we present Listing 1 and 2. In Listing 1 we can see an extract of the set of files in javascript and HTML code to implement the *query zone attributes* functionality. Then, in Listing 2 we can see how the code was refactored to represent the same functionality but implemented according to our architecture and the technology chosen. As we can see there are many differences between them. First of all, in the previous SPL we can see that all the processing and variability management were represented in the html web page. At the same time, the javascript files, one for defining the layers (layers.js) and the other for constructing the table with the zone attributes (manageFeatures.js) access the database for querying the zone through geoserver services. Each layer of the system (such as zones, stations, etc.), which must be visualized in a product of the SPL, must be coded and called by an HTML web page. Thus, we can see the code is highly coupled making the web pages contain all the processing of different functionalities of the platform together with the possible variant points.

In the new SPL (Listing 2), we divided

the functionality into different components which perform specific services. Therefore, as we have showed in Figure 2a), three components of the three architectural layers implement services to fulfill the functionality required. At the same time, the variability was differently represented adding java annotations technology<sup>18</sup>. Each java annotation describes a set of features which will be applied at the instantiation time. Thus, the variant points were represented by *dummy methods* which will be fulfilled if the variability is chosen.

The output of the *Platform Refactoring* activity was a set of reusable components implemented, which built the SPL platform.

*• Lessons Learned*: Selecting open source tools and the underlying technology is always a complicated task that depends on many factors. Far from defining here a whole process for selecting software, our lessons are more focused on particular aspects of the process. In our case, the main challenge was to define the appropriate evaluation characteristics that allow developers implement the architectural constraints defined in the new SPL. On one hand, and similarly to other domains, the geographic one offers a huge number of open tools, which can turn the selection into a chaotic unstructured process. To mitigate this fact, we look this as an opportunity to find more appropriate tools by prioritizing characteristics. We put more emphasis on three of them: standardcompliance, extensibility and integrability. The first one is important to design decisions that made us to follow standards whenever

 $17$ http://www.jboss.org/

 $^{18}$ http://docs.oracle.com/javase/tutorial/java/ annotations/

it is possible. The second one is important because we prioritized preserving architectural constraints and component structure, so we needed the possibility of extending the selected tools in case they were not able to fulfill our expectations. Finally, intregrability was relevant for achieving an adequate performance when running the selected tools all together. This characteristic was tested twice to be certain of getting the right combination of selected tools.

```
-----------------------------------------
            File : layers . js
-----------------------------------------
// == Defining zone styles ==//
var zoneStyle = OpenLayers . Util .
     applyDefaults (
  { strokeColor : " #99 fd00 " ,
  fillColor : " #99 fd00 " ,
  fillOpacity : 0.5} ,
  OpenLayers . Feature . Vector . style [" default "
       1):
....
// == Defining zone layers ==//
...
var zoneBC = new OpenLayers . Layer . WFS (
     " BC : Bahia Creek " ,
    "/ geoserver / wfs " ,
    { typename : ' gissao : zona_BC '},
...
-----------------------------------------
         File : manageFeatures . js
     -----------------------------------------
// == Show zone attributes in a table ==//function showInfoFeatures ( mapa ){
mapa. events. register ('click', mapa,
     function (e) {
  var url = " http :// geoserver . ods . org /
      geoserver / wms "
....
-----------------------------------------
           File : gis - ibmpas . html
-----------------------------------------
// == Including  1ibraries == //...
...<br><script src="layers.js" type="text/
     javascript">...
< script src =" manageFeatures . js " ...
....
// == Adding layers ==//
map . addLayers ([ costas , zoneswfs , stationswfs ,
     zonaBC \ldots 1) :
...
// == When clicking call to manageFeatures . js
     = = / /// == Variability point showing attributes in
      table == /showInfoFeatures (map):
....
```
Listing 1: Code in JavaScript and HTML

Therefore, in addition to following a selection process, prioritizing characteristics according to domain and design decisions should drive the screening and evaluation of candidate tools.

On the other hand, code refactoring implied rewriting several lines of code and creating a completely new method for representing variability. To do so, we created templates and transformation guidelines for coding components according to each architectural level. These templates were annotated to help find and instantiate the component variability. Then, documenting refactoring through standard documentation helped us keep activities under control as well as implement the refactoring itself.

```
-------------------------------------------
            Show Zone Attribute Component
-------------------------------------------
// == AsynCall to Show Zone Attribute
      Component ==//
callback = new AsyncCallback < List <
      WFSManipulation > >() {
  public void onSuccess (List<
        WFSManipulation > result ){
   âĂę .
  public void onClick ( ClickEvent arg0 ){
   ...<br>if (check.getValue()){
     mapaBase . addMapLayer ( map , wfsZona );
      variantPointInsertTableZona ( wfsZona .
      getName () ) ;
...}
// == Variant Point to to show attributes in
     a table format ==//@Variability ( service ={ " Show attibutes in a
       Table "},
                                 type ={ " optional " },
                 function = {\n \times \n \cdot \n \cdot} call \n \cdot \n \cdot call \n \cdot \n \cdot call \n \cdot \n \cdot dbl \n \cdot bbl \n \cdot bprivate void variantPointInsertTableZone (
       String nameZona ){
       ...{
        public void onSuccess ( List < String >
               result ){
                      table_Zone . AddFile ( result )
                              ;}
      ...
// == Call to Query Zones Component ==//
     Servicio. QueryZone (idZone, callback);
     }
...
}; // == end Asyncall ==//
     -------------------------------------------
            Query Zone Component
-------------------------------------------
public List < String > QueryZone ( String idZone
     , String BD){
   ...
List < String > zone = new ArrayList < String
         \rightarrow ();
   // == Search zone in DB through the Search
         Zone Component ==//
  ResultSet respuesta = SearchZones . Search (
         idZone , Zones );
   try {
          respuesta . next () ;
          zone . add ( respuesta . getString ( " codigo
               ' "));
          zone . add ( respuesta . getString ( "
                descripcion ")) ;
...
-------------------------------------------
             Search Zone Component
-------------------------------------------
public Resultset SearchZones ( String idZona ,
      String BD){
     \frac{1}{\sqrt{2}} ==Real access to DB==//
  BDAcceso datos = new BDAcceso ( BD );
   datos . conectarse () ;
   String select =
" select * from Zonas Where codigo = '
                " + idZona +"'";
   ....}
```
Listing 2: New code by following a componentbased approach

The final activity during the reengineering process was validation. In this activity we performed

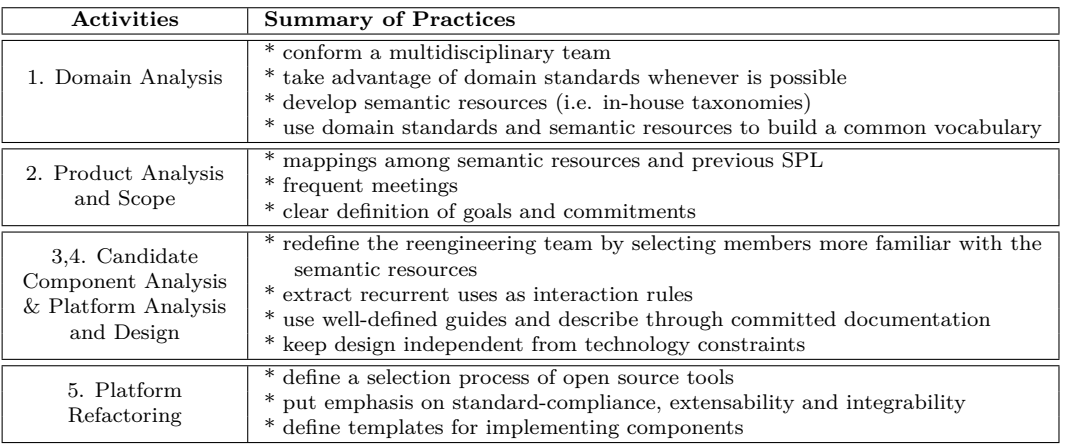

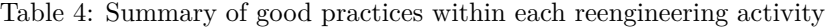

some regression tests in order to verify the previous functionalities were supported and the new ones run correctly. However, we must still working on this activity in order to fully analyze the functionalities of the new SPL with respect to the service taxonomy and datasheets defined in the design activities.

#### **5 Discussion**

Our main goals for a reengineering process were oriented towards reaching highly cohesive and independent designs that minimize coupling among services. To do so, we defined and applied standard resources, domain-services (placed on the service taxonomy) and function datasheets. These resources helped us organize the marine ecology domain (and some of its superdomains) into a set of fine-grained services, which can interact in different ways to satisfy the requirements of this domain. At the same time, as the standard services and the datasheets were defined by applying guides and rules proposed by geographic information standards, the reference architecture, created after the reengineering process, imposed well-defined design decisions for future extensions. In addition, this software design enforced special requirements with respect to implementation issues constraining the underlying technology.

In a previous work [42], we have focused on the validation process of the new SPL analyzing aspects such as time required for the construction of each product, percentage of bugs that were found in reusable and specific components, and time required in the construction of productspecific components. In the analysis we could see important improvements in time and cost; so we considered that extracting hints from our

experiences might result interesting to people involved in similar reengineering efforts. Thus, in Table 4 we summarize the recommendations that might help stakeholders to perform the activities.

## **6 Conclusion and Future Work**

In this article we have described our work on reengineering a software product line within the geographic domain. We have presented an original SPL that combines the use of domain standards together with open source software; however, this design is deficient with respect to separation of concerns when designing and implementing on a concrete platform. These deficiencies came from an incorrect selection and use of the underlying technology and a non-standardized design and application rules. Thus, we have showed how the application of some good practices, such as the definition of standard services, user's guides (defined as function datasheets) and well-design structures, have improved the software design and implementation of the reengineered SPL.

In order to summarize our work, we have extracted a set of good practices coming from our experiences performing each activity of the reengineering process as well as from the original SPL development.

As another contribution for geographic information system development, we have described a selection of geographic software that is quite complex in practice. Our experiences suggest taking into account a component-based software design and integrability as core elements for selecting tools; without neglecting other quality features, especially standard compliance and extensibility.

As a final conclusion, the reengineered SPL has showed how some bad habits, highly promoted sometimes such as fast implementations, coupled code, circular dependences, etc., can be avoided consequently improving reusability capabilities.

Our future work is focused on evaluating the final architecture more formally and improving the mechanisms for variability management of our component-based structures.

## **References**

- [1] J. Bayer, O. Flege, P. Knauber, R. Laqua, D. Muthig, K. Schmid, T. Widen, and J. De-Baud, "Pulse: A methodology to develop software product lines," in *Proceedings of the 1999 Symposium on Software Reusability*, SSR '99, (New York, NY, USA), pp. 122–131, ACM, 1999.
- [2] J. Bosch, *Design and use of software architectures: adopting and evolving a productline approach*. New York, NY, USA: ACM Press/Addison-Wesley Publishing Co., 2000.
- [3] P. C. Clements and L. Northrop, *Software Product Lines: Practices and Patterns*. Boston, MA, USA: Addison-Wesley Longman Publishing Co., Inc., 2001.
- [4] M. Matinlassi, "Comparison of software product line architecture design methods: Copa, fast, form, kobra and qada," in *Proceedings of the ICSE '04: 26th International Conference on Software Engineering*, (Washington, DC, USA), pp. 127–136, IEEE Computer Society, 2004.
- [5] K. Pohl, G. Böckle, and F. J. v. d. Linden, *Software Product Line Engineering: Foundations, Principles and Techniques*. Secaucus, NJ, USA: Springer-Verlag New York, Inc., 2005.
- [6] M. Fajar, K. Hisazumi, T. Nakanishi, and A. Fukuda, "Introducing software product line development for wireless sensor/actuator network based agriculture systems," in *AFITA 2010 International Conference on Quality Information for Competitive Agricultural Based Production System and Commerce*, (Bogor, Indonesia), pp. 83–88, IPB (Bogor Agricultural University), 2010.
- [7] F. van der Linden, K. Schmid, and E. Rommes, *Software Product Lines in Action: The Best Industrial Practice in Product Line Engineering*. Secaucus, NJ, USA: Springer-Verlag New York, Inc., 2007.
- [8] J. Bosch and P. M.. Bosch-Sijtsema, "Introducing agile customer-centered development in a legacy software product line," *Software Practice & Experience*, vol. 41, pp. 871–882, July 2011.
- [9] W. Jirapanthong, "Experience on reengineering applying with software product line," *CoRR*, vol. abs/1206.4120, 2012.
- [10] D. B.. Smith, L. O'Brien, and J. Bergey, "Using the options analysis for reengineering (oar) method for mining components for a product line," in *Second International Conference of Software Product Lines*, pp. 316– 327, 2002.
- [11] Y. Wu, X. Peng, and W. Zhao, "Architecture evolution in software product line: An industrial case study," in *Proceedings of the 12th International Conference on Top Productivity Through Software Reuse*, ICSR'11, (Berlin, Heidelberg), pp. 135–150, Springer-Verlag, 2011.
- [12] G. Zhang, L. Shen, X. Peng, Z. Xing, and W. Zhao, "Incremental and iterative reengineering towards software product line: An industrial case study," in *Proceedings of the 2011 27th IEEE International Conference on Software Maintenance*, ICSM '11, (Washington, DC, USA), pp. 418–427, IEEE Computer Society, 2011.
- [13] P. Pernich, A. Buccella, A. Cechich, S. Doldan, and E. Morsan, "Reusing geographic e-services: A case study in the marine ecological domain," in *Software Services for e-World* (W. Cellary and E. Estevez, eds.), vol. 341 of *IFIP Advances in Information and Communication Technology*, pp. 193–204, Springer Boston, 2010.
- [14] P. Pernich, A. Buccella, A. Cechich, S. Doldan, E. Morsan, M. Arias, and M. Pol'la, "Product-line instantiation guided by subdomain characterization: A case study," *Journal of Computer Science and Technology, Special Issue 12(3)*, vol. 12, no. 3, pp. 116–122, 2012.
- [15] A. Buccella, A. Cechich, M. Pol'la, M. Arias, S. Doldan, and E. Morsan, "Marine ecology service reuse through taxonomy-oriented SPL development," *Computers & Geosciences*, vol. 73, no. 0, pp. 108 – 121, 2014.
- [16] I. Haddad and B. Warner, "Understanding the open source development model," *Linux Journal*, 2011.
- [17] M. Sojer and J. Henkel, "Code reuse in open source software development: Quantitative evidence, drivers, and impediments," *Journal of the Association for Information Systems*, vol. 11, no. 12, 2010.
- [18] L. Chen and M. A.. Babar, "A systematic review of evaluation of variability management approaches in software product lines," *Information and Software Technology*, vol. 53, pp. 344–362, Apr. 2011.
- [19] S. Mahdavi-Hezavehi, M. Galster, and P. Avgeriou, "Variability in quality attributes of service-based software systems: A systematic literature review," *Information and Software Technology*, vol. 55, no. 2, pp. 320 – 343, 2013. Special Section: Component-Based Software Engineering (CBSE), 2011.
- [20] K. Czarnecki, *Domain Engineering*, ch. 3. John Wiley & Sons, Inc., 2002.
- [21] M. Harsu, "A survey on domain engineering," Report 31, Tampere University of Technology, 2002.
- [22] L. B. Lisboa, V. C. Garcia, D. Lucrédio, E. S. de Almeida, S. R. de Lemos Meira, and R. P. de Mattos Fortes, "A systematic review of domain analysis tools," *Information and Software Technology*, vol. 52, no. 1, pp. 1–13, 2010.
- [23] J. Bayer, , J. Girard, M. Würthner, J. De-Baud, and M. Apel, "Transitioning legacy assets to a product line architecture," *SIG-SOFT Softw. Eng. Notes*, vol. 24, no. 6, pp. 446–463, 1999.
- [24] C. Stoermer and L. O'Brien, "Map mining architectures for product line evaluations," in *Proceedings of the Working IEEE/IFIP Conference on Software Architecture*, WICSA '01, (Washington, DC, USA), pp. 35–, IEEE Computer Society, 2001.
- [25] M. A.. Laguna and Y. Crespo, "A systematic mapping study on software product line evolution: From legacy system reengineering to product line refactoring," *Science of Computer Programming*, vol. 78, no. 8, pp. 1010– 1034, 2013.
- [26] W. Fenske, T. Thüm, and G. Saake, "A taxonomy of software product line reengineering," in *Proceedings of the Eighth International Workshop on Variability Modelling of Software-Intensive Systems*, VaMoS '14,

(New York, NY, USA), pp. 4:1–4:8, ACM, 2013.

- [27] M. A.. Noor, R. Rabiser, and P. Grünbacher, "Agile product line planning: A collaborative approach and a case study," *Journal of Systems and Software*, vol. 81, no. 6, pp. 868 – 882, 2008. Agile Product Line Engineering.
- [28] H. P. Breivold, S. Larsson, and R. Land, "Migrating industrial systems towards software product lines: Experiences and observations through case studies," in *Proceedings of the 2008 34th Euromicro Conference Software Engineering and Advanced Applications*, SEAA'08, (Washington, DC, USA), pp. 232–239, IEEE Computer Society, 2008.
- [29] D. Faust and C. Verhoef, "Software product line migration and deployment," *Software Practice & Experiences*, vol. 33, no. 10, pp. 933–955, 2003.
- [30] K. Kang, M. Kim, J. Lee, and B. Kim, "Feature-oriented re-engineering of legacy systems into product line assets: A case study," in *Proceedings of the 9th International Conference on Software Product Lines*, SPLC'05, (Berlin, Heidelberg), pp. 45–56, Springer-Verlag, 2005.
- [31] M. Fowler, *Refactoring: Improving the Design of Existing Code*. Boston, MA, USA: Addison-Wesley Longman Publishing Co., Inc., 1999.
- [32] S. Apel and C. Kästner, "An overview of feature-oriented software development," *Journal of Object Technology*, vol. 8, no. 5, pp. 49–84, 2009.
- [33] S. Schulze, T. Thüm, M. Kuhlemann, and G. Saake, "Variant-preserving refactoring in feature-oriented software product lines," in *Proceedings of the Sixth International Workshop on Variability Modeling of Software-Intensive Systems*, VaMoS '12, (New York, NY, USA), pp. 73–81, 2012.
- [34] K. Czarnecki, S. Helsen, and U. W. Eisenecker, "Formalizing cardinality-based feature models and their specialization," *Software Process: Improvement and Practice*, vol. 10, no. 1, pp. 7–29, 2005.
- [35] K. Kang, S. Cohen, J. Hess, W. Nowak, and S. Peterson, "Feature-Oriented Domain Analysis (FODA) Feasibility Study," Technical Report CMU/SEI-90-TR-21, Software Engineering Institute, Carnegie Mellon University Pittsburgh, PA., 1990.
- [36] D. Bruno and H. Richmond, "The truth about taxonomies," *Information Management Journal*, vol. 37, no. 2, 2003.
- [37] C. E. B. Choksy, "8 steps to develop a taxonomy," *Information Management Journal*, vol. 40, no. 6, pp. 30–41, 2006.
- [38] I. Hunink, E. Rene, S. Jansen, and S. Brinkkemper, "Industry taxonomy engineering: the case of the european software ecosystem," in *Proceedings of the Fourth European Conference on Software Architecture: Companion Volume*, ECSA '10, (New York, NY, USA), pp. 111–118, ACM, 2010.
- [39] R. C. Nickerson, U. Varshney, J. Muntermann, and H. Isaac, "Taxonomy development in information systems: Developing a taxonomy of mobile applications," in *17th*

*European Conference on Information Systems, ECIS 2009*, (Italy), pp. 1138–1149, 2009.

- [40] D. A.. Garbin and J. L.. Fisher, "Open source for enterprise geographic information systems," *IT Professional*, vol. 12, no. 6, pp. 38–45, 2010.
- [41] B. Burke and R. Monson-Haefel, *Enterprise JavaBeans 3.0 (5th Edition)*. O'Reilly Media, Inc., 2006.
- [42] A. Buccella, A. Cechich, M. Arias, M. Pol'la, S. Doldan, and E. Morsan, "Towards systematic software reuse of GIS: Insights from a case study," *Computers & Geosciences*, vol. 54, no. 0, pp. 9 – 20, 2013.